## **General requirements for data**

Input data is specific to the component models that you use, but typically consists of climate, topography, land use, rainfall, and management practices. Examples of these are provided in Tables 1 and 2.

Table 1. Model calibration and validation (required data sets)

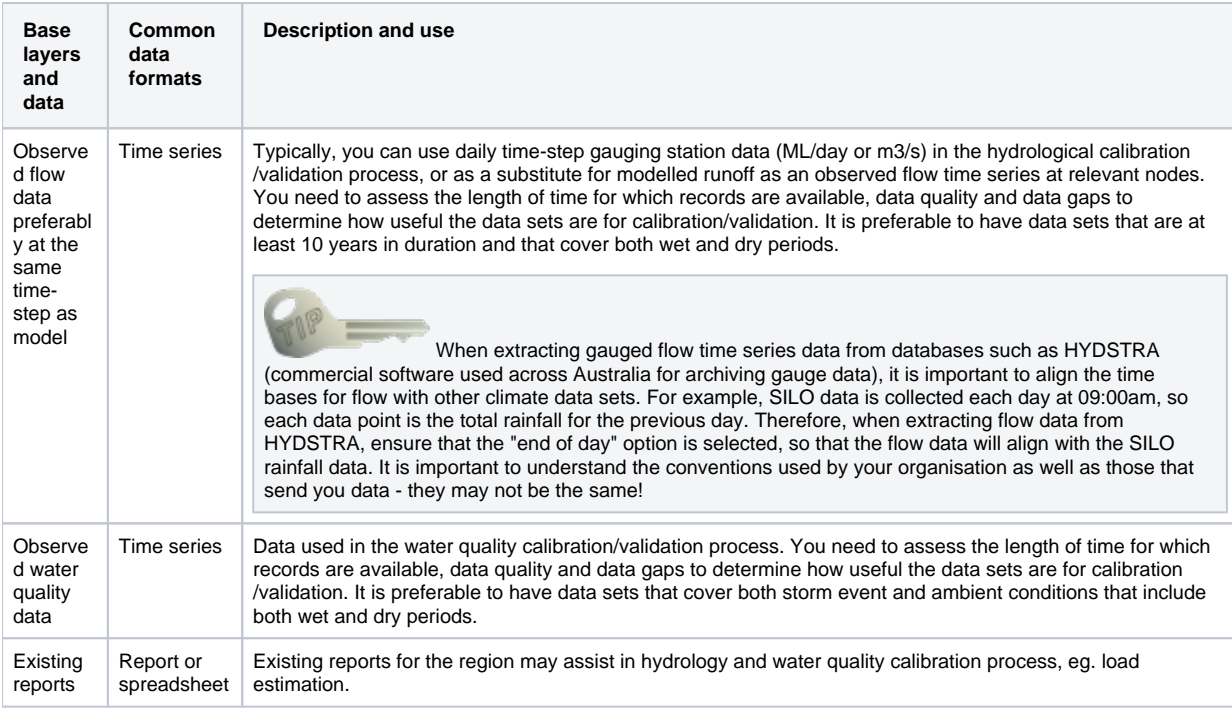

## Table 2. Optional data sets

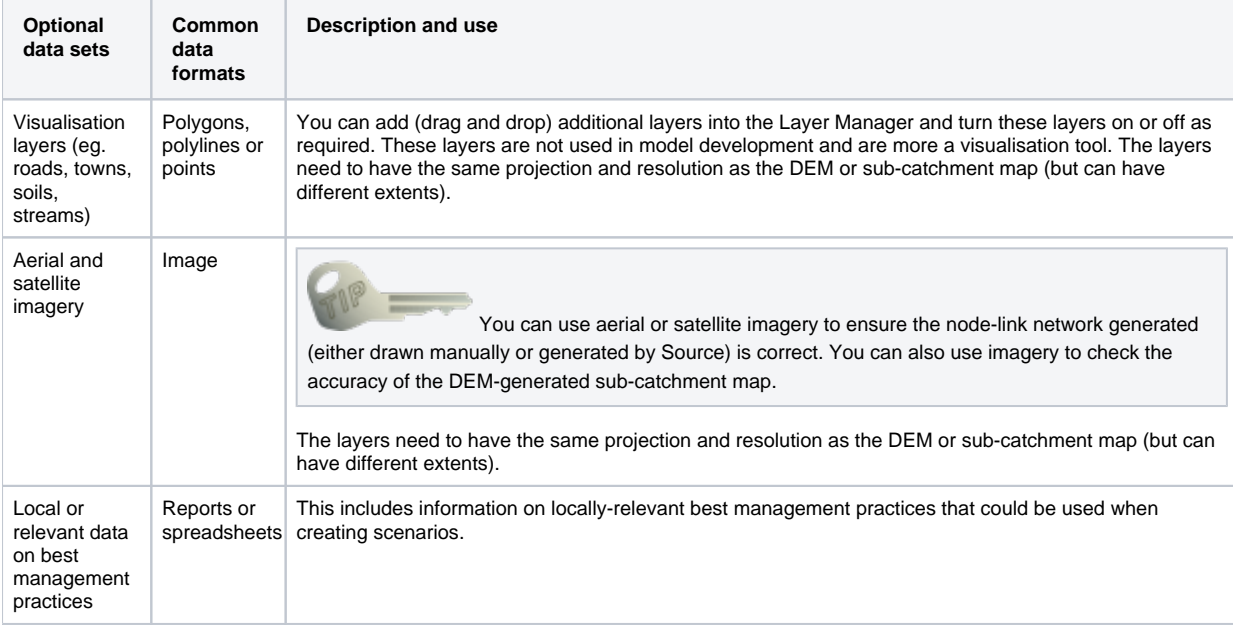

Existing hydrology and water quality reports and data

 Existing reports for the region may help when you parameterise water quality models (eg. EMC/DWC derivation. For example, an existing IQQM model of a region that uses the Sacramento rainfall runoff model can be used to parameterise a Sacramento model in Source. Climate data sets may be used to speed up calibration of rainfall runoff models.

Note that all spatial data must use the same supported projections:

- Albers Equal Area Comical;
- Lambert Conic Conformal; or

Relevant format

Universal Transverse Mercator (UTM);

The exception is SILO gridded climate data, which is formatted in a geographic coordinate system.

Table 3 summarises the minimum necessary and optional input data needed to create a catchment model using Source.

Table 3. Building models (required data sets)

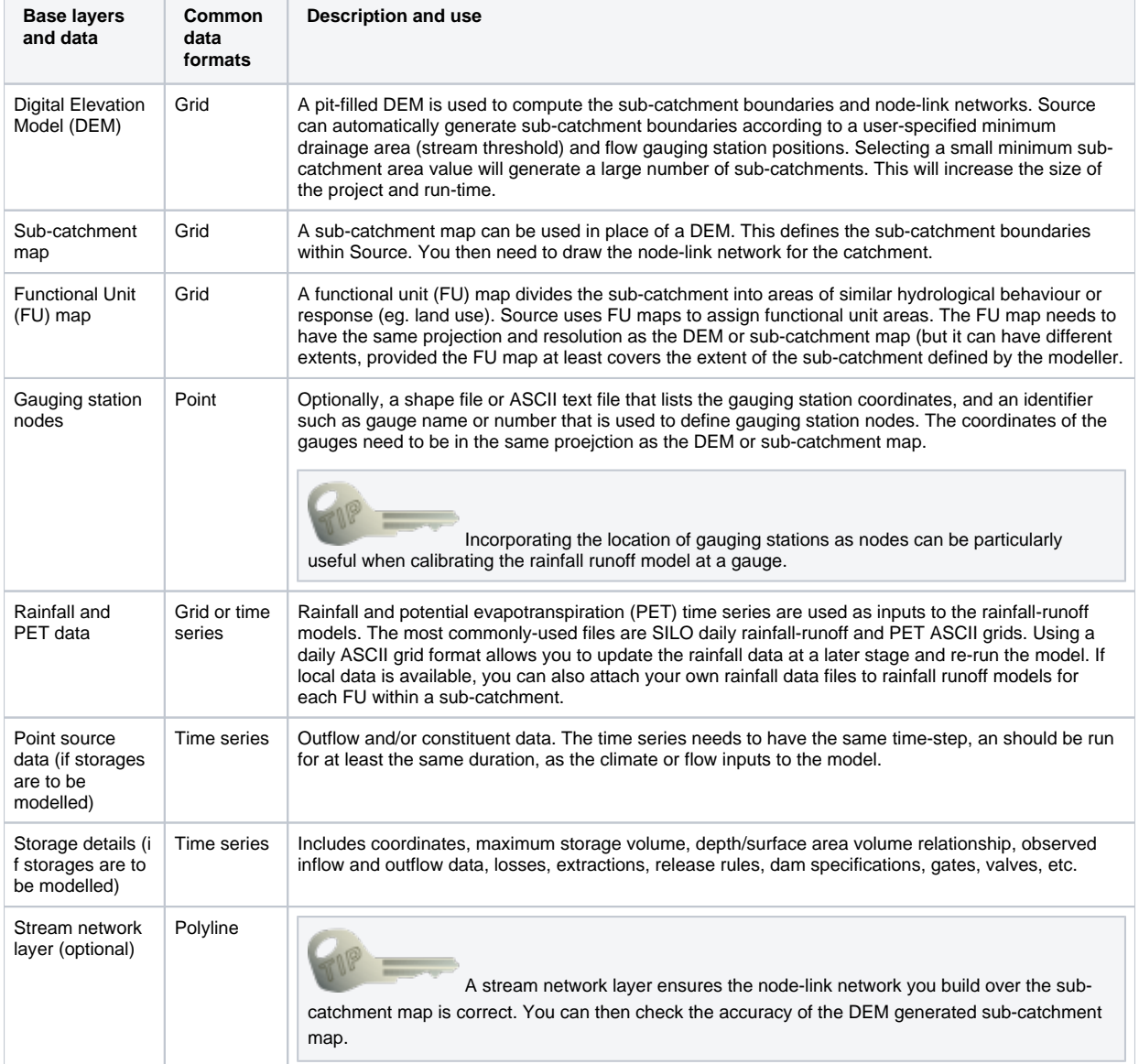

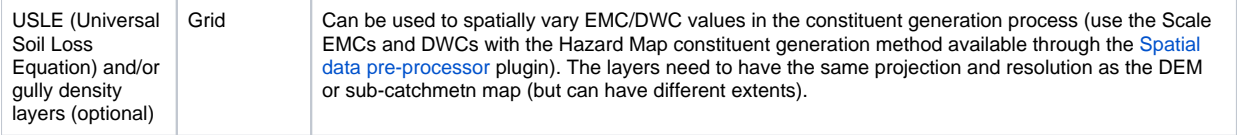

# Data formats

For gridded spatial data files, formats should be in ESRI text format (.ASC) or ESRI binary interchange (.FLT). Vector data should be in shape files. Gridded rainfall data can be ordered from either:

- [http://www.longpaddock.qld.gov.au/silo/;](http://www.longpaddock.qld.gov.au/silo/) or
- <http://www.bom.gov.au/jsp/awap/rain/index.jsp>

It is recommended that overlaying Digital Elevation Models (DEM), functional units or sub-catchments have the same projection and resolution (but they can have different extents).

## **Zero-padded data**

Certain file formats require data to be zero-padded. In Table 4, the first column represents months, and is not zero-padded. Some applications will sort this data as is shown in the second column. The third column is zero-padded and sorts correctly.

| Non-zero padded data | Default sorting order | Zero-padding (always sorts correctly) |
|----------------------|-----------------------|---------------------------------------|
|                      | 1                     | 001                                   |
| 2                    | 10                    | 002                                   |
| 10                   | 100                   | 010                                   |
| 20                   | $\overline{2}$        | 020                                   |
| 100                  | 20                    | 100                                   |
| 120                  | 200                   | 120                                   |

Table 4. Zero-padded data (sorting example)

## **Time and dates in data files**

The TIME framework (used by Source) uses a subset of the ISO-8601 standard. The central part of this subset is the use of the format string:

## yyyy-MM-ddTHH:mm:ss

Dates should comply with the ISO 8601 standard where possible but more compact formats will be read if unambiguous. For example:

- the dates 24/01/2000 (Australian) and 01/24/2000 (USA) are unambiguous; but
- the date 2/01/2000 is ambiguous and depends on the local culture settings of the host machine.

The TIME framework will always write dates in the following format and it is recommended that you follow the same format and use zero padding within dates. For example, "2000-01-02" is preferred over "2000-1-1" to avoid ambiguity:

#### yyyy-MM-dd

Annual data can often be entered by omitting a day number and using month number "01" (eg 01/1995, 01/1996, 01/1997).

Where a date-time specifier only contains a date, the reading is assumed to have occurred at time 00:00:00.0 on that date.

The smallest time-step that Source can currently handle is one second. When reading a data file, Source examines the first few lines to detect the date-time format and time-step of the time series:

- If the format is ISO 8601 compliant, this format will be used to read all subsequent dates;
- Failing that, an attempt is made to detect the dates and time step with English-Australia ("en-AU") settings, for backwardcompatibility reasons; and
- Last, the computer configuration is used for regional and language settings.

#### **Possible problems with time-steps**

Incorrectly-formatted date and/or time entries will result in errors if Source is unable to interpret your data file (eg. LoadDataFileIOException) . You may also need to check your data if you use an ambiguous date format.

There are two known problems where a time step may be incorrectly detected:

- When reading a file on a computer with US settings, because of the mm/dd/yyyy date format. This may happen if the whole of a daily time series covers less than 13 days, or less than 12 months for a monthly time series; or
- When reading a file which has years in two digit format (eg. 30/01/99) instead of four digit format (eg. 30/01/1999). An error will occur if your time series has the two-digit years 29 and 30. In this case 29 is read in as 2029, and 30 is read in as 1930. Note that data exported from Excel in \*.csv format will be saved with the displayed date.

Both problems can be avoided by using the recommended ISO 8601 format to prevent ambiguity.

## **Predicted or calculated data**

The predictions produced by an integrated model developed with Source depend on the selected component models. Example outputs include flow and constituent loads as a time series.

## **Missing entries**

Missing entries are usually specified as -9999. Empty strings or white space are usually also read as missing values. Occasionally, other sentinel values are used, such as "-1?" in IQQM files.

## **Decimal points**

Always use a period (".", ASCII 0x2E) as a decimal separator for numerical values, irrespective of the local culture/language/locale settings for Windows.